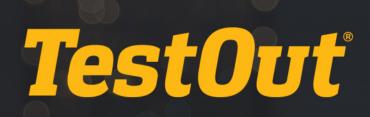

# TestOut Client Pro - English 6.0.x

# COURSE OUTLINE

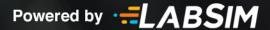

# **TestOut Client Pro Outline - English 6.0.x**

- ▶ Videos: 93 (10:56:07)
- Demonstrations: 167 (17:11:15)
- Simulations: 55
- Fact Sheets: 129
- 🗹 Exams: 100

# **CONTENTS:**

# **1.0 COURSE INTRODUCTION**

# **1.1 Course Introduction**

- E 1.1.1 Course Introduction (2:54)
- 1.1.2 Exam Objectives Facts

#### 1.2 TestOut Lab Simulator

- □ 1.2.1 Using the Lab Simulator (6:24)
- 1.2.2 Explore the Lab Interface

#### **1.3 Windows User Interface Overview**

- I.3.1 Navigating the Windows 10 User Interface (Part 1) (8:29)
- ☐ 1.3.2 Navigating the Windows 10 User Interface (Part 2) (3:45)
- □ 1.3.3 Exploring Windows 10 Versions (5:04)
- 1.3.4 Windows 10 User Interface Facts
- 1.3.5 Use the Windows 10 User Interface

#### **1.4 Windows File and Folder Management**

- □ 1.4.1 Managing Files and Folders (8:12)
- 1.4.2 File and Folder Management Facts
- 1.4.3 Manage Files
- 1.4.4 Manage Files and Folders
- 1.4.5 Practice Questions

# 2.0 WINDOWS INSTALLATION

#### 2.1 Windows Versions

- E 2.1.1 Windows Versions and Editions (5:28)
- 2.1.2 Windows 10 System Requirement Facts
- E 2.1.3 Windows Distribution Channels (6:56)
- 2.1.4 Windows Distribution Channels Facts
- 2.1.5 Practice Questions

#### 2.2 Windows Installation

- E 2.2.1 Clean Windows Installation (8:22)
- 2.2.2 Windows Installation Facts
- 2.2.3 Windows Installation Source Facts
- □ 2.2.4 Creating Windows Installation Sources (3:33)
- □ 2.2.5 Installing Windows (8:12)
- □ 2.2.6 Enabling Windows Features (2:11)
- 2.2.7 Practice Questions

# **2.3 Windows Activation**

- E 2.3.1 Windows Activation Overview (9:32)
- □ 2.3.2 Managing Activation from the Command Line (5:24)
- Q 2.3.3 Troubleshooting Windows Activation (3:59)
- 2.3.4 Windows Activation Facts
- 2.3.5 Practice Questions

# 2.4 Windows Post-Installation Configuration

- □ 2.4.1 Configuring the User Environment (11:07)
- Q 2.4.2 Configuring Cortana (3:39)
- □ 2.4.3 Adding Windows Region and Language Support (3:09)
- □ 2.4.4 Configuring Accessibility Options (7:04)
- 2.4.5 Configuring the Local Registry (6:00)
- 2.4.6 Windows Post-Installation Facts

# 2.5 Web Browser Configuration

- E 2.5.1 Microsoft Web Browsers (8:50)
- □ 2.5.2 Configuring Edge (8:04)
- 2.5.3 Edge Facts
- □ 2.5.4 Configuring Internet Explorer (8:27)
- 2.5.5 Configuring IE Internet Options (12:27)
- 2.5.6 Internet Explorer Configuration Facts
- 2.5.7 Configuring IE Internet Options
- 2.5.8 Clear the Browser Cache in IE
- ♀ 2.5.9 Configuring Enterprise Mode for IE and Edge (7:17)

- 2.5.10 Enterprise Mode for IE and Edge Facts
- 2.5.11 Configuring Enterprise Mode for IE and Edge
- 2.5.12 Practice Questions

#### 2.6 Windows Upgrade

- ☑ 2.6.1 Windows Upgrade and Downgrade (11:36)
- □ 2.6.2 Upgrading to Windows 10 (4:40)
- ♀ 2.6.3 Performing In-Place Upgrades and Downgrades (9:30)
- 2.6.4 Windows Upgrade Facts
- E 2.6.5 Desktop Analytics and Upgrade Readiness (2:54)
- 2.6.6 Desktop Analytics and Upgrade Readiness Facts
- 2.6.7 Practice Questions

# 2.7 User Profile and Data Migration

- 2.7.1 User Profile and Data Migration (10:18)
- □ 2.7.2 Using USMT (9:40)
- □ 2.7.3 Using PCmover Express (7:42)
- 2.7.4 USMT Migration Facts
- 2.7.5 Practice Questions

#### 2.8 Windows Deployment

- E 2.8.1 Windows Dynamic Deployment (4:38)
- 2.8.2 Windows Dynamic Deployment Facts
- E 2.8.3 Autopilot Deployment (5:14)
- □ 2.8.4 Using Deployment Profiles (3:21)
- □ 2.8.5 Extracting Device HW Info to a CSV (3:52)
- □ 2.8.6 Importing Device Info into Azure (3:32)
- □ 2.8.7 Piloting a Deployment (2:14)
- E 2.8.8 Troubleshooting Autopilot (4:35)
- 2.8.9 Windows Autopilot Facts
- 2.8.10 Practice Questions

# 3.0 SYSTEM IMAGING

# 3.1 System Images

- Image Overview (8:13)
- 3.1.2 System Image Facts
- E 3.1.3 Image Preparation (10:00)
- G 3.1.4 MDT Image Preparation (7:38)
- 3.1.5 Image Preparation Facts
- ➡ 3.1.6 Image Capture (8:42)

- □ 3.1.7 Capture and Deploy Reference Images Using DISM (8:48)
- □ 3.1.8 Capturing Images with MDT (5:24)
- □ 3.1.9 Creating an Answer File (10:20)
- 3.1.10 Image Capture Facts
- 3.1.11 Image Deployment Facts
- 3.1.12 Practice Questions

# 3.2 Image Servicing

- **I** 3.2.1 Image Servicing (3:13)
- □ 3.2.2 Servicing Offline Images Using DISM (7:03)
- 3.2.3 Image Servicing Facts
- ♂ 3.2.4 Practice Questions

# 3.3 Provisioning Packages

- 3.3.1 Windows Configuration Designer (4:46)
- □ 3.3.2 Basic Runtime Provisioning (9:47)
- □ 3.3.3 Advanced Runtime Provisioning (9:06)
- 3.3.4 Windows Provisioning Package Facts
- 3.3.5 Practice Questions

# 3.4 Sideloaded Apps

- 3.4.1 Sideloaded Apps (5:05)
- 3.4.2 Sideloading an App (6:45)
- 3.4.3 Sideloaded App Facts
- 3.4.4 Practice Questions

# 4.0 WINDOWS DEVICE AND USER MANAGEMENT

# 4.1 Device and User Management

- 4.1.2 Windows Operating System Roles Facts
- □ 4.1.3 Using Local User Accounts for Sign-in (5:27)
- □ 4.1.4 Joining a Workgroup (5:14)
- □ 4.1.5 Using Online User Accounts for Sign-in (4:32)
- 4.1.6 Using Domain User Accounts for Sign-in (4:38)
- 4.1.7 Using Azure AD User Accounts for Sign-in (3:46)
- 4.1.8 Windows User Management Facts

# **4.2 Active Directory**

■ 4.2.1 Active Directory Overview (8:21)

- 4.2.3 Managing Active Directory Objects (9:25)
- 4.2.4 Active Directory Facts
- 4.2.5 Create OUs
- § 4.2.6 Delete OUs
- 1.2.7 Group Policy (8:51)
- □ 4.2.8 Using Group Policy (7:06)
- 4.2.9 Group Policy Facts
- 4.2.10 Practice Questions

# **5.0 HARDWARE MANAGEMENT**

#### 5.1 Devices and Drivers

- **5.1.1** Device and Driver Configuration (8:22)
- □ 5.1.2 Managing Devices (8:43)
- □ 5.1.3 Configuring Device Manager (1:55)
- **5.1.4 Update a Driver**
- 5.1.5 Managing Device Drivers (3:42)
- □ 5.1.6 Staging a Driver (6:56)
- □ 5.1.7 Managing Unsigned Device Drivers (2:42)
- § 5.1.8 Manage Devices and Drivers
- 5.1.9 Device Management Facts

# 5.2 Device Driver Troubleshooting

- □ 5.2.2 Troubleshooting Devices (6:33)
- 5.2.3 Device Troubleshooting Facts
- 5.2.4 Practice Questions

#### 5.3 Display Management

- 5.3.1 Display Management (8:56)
- □ 5.3.2 Configuring Display Settings on Windows 10 (6:05)
- □ 5.3.3 Personalizing Windows (4:12)
- 5.3.4 Display Configuration Facts
- 5.3.5 Practice Questions

#### 5.4 OneDrive Storage

- **5.4.1** OneDrive Storage (11:00)
- □ 5.4.2 Configuring OneDrive (9:00)
- □ 5.4.3 Recovering Files from OneDrive (2:17)

- ⊟ 5.4.4 OneDrive Facts
- 5.4.5 Configure OneDrive Storage
- ♂ 5.4.6 Practice Questions

# 6.0 NETWORK CONFIGURATION

# 6.1 IPv4

- ▶ 6.1.1 IP Protocols (6:07)
- E 6.1.3 Subnet Masks and VLSM (6:08)
- 6.1.4 IPv4 Address Facts
- 6.1.5 Subnetting Facts

# 6.2 IPv6

- 1 6.2.1 IPv6 Addresses (2:52) €
- E 6.2.2 IPv6 Facts
- 6.2.3 IPv6 Addressing Facts
- ⊟ 6.2.4 IPv4 to IPv6 Migration Facts
- ♂ 6.2.5 Practice Questions

# **6.3 IP Configuration**

- Image: Big 6.3.1 IP Address Configuration (3:54)
- □ 6.3.2 Configuring IPv4 (7:43)
- 6.3.3 IPv4 Addressing Methods
- 6.3.4 Configure IPv4 Settings
- G.3.5 Configuring IPv6 (9:34)
- 6.3.6 IPv6 Addressing Methods
- 6.3.7 Configure IPv6 Settings
- 6.3.8 Practice Questions

# 6.4 IP Troubleshooting

- 6.4.1 IP Configuration Troubleshooting (3:45)
- 6.4.2 Network Communication Troubleshooting (5:31)
- □ 6.4.3 Using Ping and Tracert (9:24)
- G.4.4 Using Nslookup (4:36)
- G.4.5 Using netstat (8:16)
- ⊟ 6.4.6 IP Troubleshooting Tool Facts
- 6.4.7 Troubleshoot IP Configuration
- Ճ 6.4.8 Practice Questions

# 6.5 Wireless Networking Overview

- E 6.5.1 Wireless Networking (5:04)
- 6.5.2 Wireless Networking Facts
- E 6.5.3 Wireless Network Security (6:01)
- 6.5.4 Wireless Security Facts

# 6.6 Wireless Networking Configuration

- □ 6.6.1 Managing Wireless Connections (5:43)
- □ 6.6.2 Configuring Wi-Fi Profiles (9:48)
- ⊟ 6.6.3 Wireless Network Connection Facts
- 6.6.4 Connect to a Wireless Network
- E 6.6.5 Wireless Network Troubleshooting (6:24)
- 6.6.6 Wireless Network Considerations
- ♂ 6.6.7 Practice Questions

# 7.0 APPLICATION MANAGEMENT

# 7.1 Desktop Applications

- E 7.1.1 Desktop Applications (5:07)
- 7.1.2 Managing Desktop Applications (9:30)
- □ 7.1.3 Modifying File Associations (6:19)
- 7.1.4 Repairing Desktop Applications (6:33)
- □ 7.1.5 Managing Startup Applications on Windows 10 (3:56)
- § 7.1.6 Configure Startup Items
- 7.1.7 Desktop Application Management Facts
- § 7.1.8 Manage Desktop Applications
- ♂ 7.1.9 Practice Questions

# 7.2 User Account Control (UAC)

- 1.2.1 User Account Control (UAC) (5:03)
- □ 7.2.2 Configuring UAC Settings (6:59)
- 7.2.3 UAC Facts
- ☐ 7.2.4 Configuring UAC Group Policy Settings (8:38)
- 7.2.5 UAC Group Policy Settings
- 5.2.6 Configure UAC Settings to Prompt for Changes
- 5.2.7 Configure UAC Settings to Elevate Automatically
- 7.2.8 Practice Questions

# 7.3 Windows Store Apps

□ 7.3.1 Managing Windows Store Applications (5:10)

- 7.3.2 Windows Store Apps Facts
- 7.3.3 Windows Store for Business (4:18)
- 7.3.4 Windows Store for Business Facts
- 7.3.5 Practice Questions

#### 7.4 Cloud-based Applications

- 1.4.1 Microsoft Office 365 (3:31)
- 7.4.2 Gathering Readiness Data (5:58)
- □ 7.4.3 Deploying Office 365 ProPlus (3:28)
- 7.4.4 Office 365 Facts
- 7.4.5 Practice Questions

# 8.0 SYSTEM ACCESS

#### 8.1 Authentication and Authorization

- 8.1.1 Authentication and Authorization (9:17)
- 8.1.2 Authentication Facts
- 8.1.3 Practice Questions

#### 8.2 Authentication Management

- 8.2.1 Authentication Management (11:05)
- 8.2.2 Authentication Management Facts
- 9.2.3 Managing User Accounts (7:54)
- 8.2.4 Create a New User
- 8.2.5 Manage User Passwords
- § 8.2.6 Create User Accounts
- 8.2.7 Create a Group
- § 8.2.8 Manage User Accounts
- 8.2.9 Authentication Management Facts
- ♂ 8.2.10 Practice Questions

#### 8.3 User Rights and Account Policies

- 8.3.1 Managing User Rights and Account Policies (12:16)
- § 8.3.2 Manage Account Policies
- 8.3.3 Account Policy and User Rights Facts
- 8.3.4 Practice Questions

#### 8.4 Credential Management

- 8.4.1 Credential Management (8:51)
- □ 8.4.2 Using Credential Manager (5:04)
- ☑ 8.4.3 Running Applications as Other Users (9:45)

- 8.4.4 Credential Management Facts
- 8.4.5 Practice Questions

#### 8.5 Alternative Authentication Options

- E 8.5.1 Alternative Authentication Options-Windows Hello (4:40)
- 8.5.2 Using Alternative Authentication Options (5:12)
- □ 8.5.3 Using Windows Hello (2:50)
- 8.5.4 Alternative Authentication and Windows Hello Facts
- □ 8.5.5 Configuring Online User Authentication (5:09)
- **§** 8.5.6 Create a New Online User Account
- 8.5.7 Practice Questions

#### 8.6 NTFS Permissions

- 8.6.1 Basic NTFS Permissions (8:59)
- □ 8.6.2 Configuring Basic NTFS Permissions (9:39)
- 8.6.3 NTFS Permission Troubleshooting (7:50)
- 8.6.4 Basic NTFS Permission Facts
- 8.6.5 Configure NTFS Permissions
- 8.6.6 Advanced Permissions (4:13)
- 9.6.7 Configuring Advanced Permissions (8:25)
- 8.6.8 Advanced Permission Facts
- ♂ 8.6.9 Practice Questions

#### 8.7 Auditing

- ▶ 8.7.1 Auditing (3:55)
- □ 8.7.2 Configuring Auditing (11:07)
- 8.7.3 Auditing Facts
- ♂ 8.7.4 Practice Questions

#### 8.8 Dynamic Access Control (DAC)

- ▶ 8.8.1 DAC Overview (8:41)
- □ 8.8.2 Implementing DAC Policies (8:12)
- 8.8.3 DAC Facts

#### 8.9 Encryption

- E 8.9.1 Encrypting File System (EFS) (8:34)
- □ 8.9.2 Implementing EFS (8:37)
- □ 8.9.3 Configuring an EFS Recovery Agent (11:35)
- 8.9.4 EFS Facts
- 8.9.5 Encrypt Files

# 9.0 RESOURCE SHARING

#### 9.1 Resource Sharing

- 14:38) 9.1.1 File Sharing (14:38)
- □ 9.1.2 Implementing Shared Folders (6:17)
- □ 9.1.3 Configuring Public Folder Sharing (4:16)
- 9.1.4 Using Advanced Sharing Options (10:12)
- □ 9.1.5 Sharing OneDrive Files (3:37)
- 9.1.6 File Sharing Facts
- 9.1.7 Share and Secure Folders
- 9.1.8 Practice Questions

# 9.2 Shared Resource Troubleshooting

- Im 9.2.1 Shared Folder Troubleshooting (10:35)
- ♀ 9.2.2 Configuring Share and NTFS Permissions (4:54)
- 9.2.3 Share Troubleshooting Facts
- 9.2.4 Practice Questions

# 9.3 Printer Management and Sharing

- 9.3.1 Installing a Printer (6:19)
- 9.3.2 Managing Printers (8:34)
- 9.3.3 Install and Configure a Local Printer
- 9.3.4 Configure Default Printers
- 9.3.5 Printer Management Facts
- § 9.3.6 Share a Printer

# **10.0 MOBILE COMPUTING**

# 10.1 Co-Management

- 10.1.1 Co-Management (7:14)
- ☐ 10.1.2 Implementing Co-Management (3:51)
- □ 10.1.3 Migrating Group Policy to MDM Policy (6:20)
- 10.1.4 Co-Management Facts
- Ճ 10.1.5 Practice Questions

# **10.2 Mobile Device Management - Intune Enrollment**

- 10.2.1 Enterprise Mobility Management (4:46)
- 10.2.2 Enterprise Mobility Management Facts
- 10.2.3 Intune Enrollment (10:46)

- □ 10.2.4 Provisioning Microsoft Intune User Accounts (5:17)
- □ 10.2.5 Configuring Enrollment in Microsoft Intune (6:05)
- □ 10.2.6 Enrolling Devices with Microsoft Intune (10:58)
- □ 10.2.7 Configuring Automatic Enrollment (3:03)
- ☐ 10.2.8 Enrolling non-Windows Devices (3:01)
- 10.2.9 MDM Intune Enrollment Facts
- Ճ 10.2.10 Practice Questions

# **10.3 Mobile Device Management - Intune Policies and Profiles**

- 10.3.1 Intune Policies and Profiles (9:57)
- □ 10.3.2 Using Intune Device Profiles (3:10)
- □ 10.3.3 Enterprise State Roaming User Profiles (3:04)
- □ 10.3.4 Creating Intune Conditional Access Policies (4:55)
- □ 10.3.5 Creating Intune Device Compliance Policies (3:46)
- □ 10.3.6 Configuring Intune Reports and Alerts (4:27)
- 10.3.7 MDM Intune Policies and Profiles Facts

#### **10.4 Virtual Private Network (VPN)**

- 10.4.1 Virtual Private Network (VPN) (4:43)
- 10.4.2 VPN Features (3:05)
- □ 10.4.3 Creating a VPN Connection (3:17)
- 10.4.4 VPN Facts
- 10.4.5 VPN Feature Facts
- 10.4.6 Configure a VPN Connection
- 10.4.7 Practice Questions

#### 10.5 BitLocker

- 10.5.1 BitLocker (7:23)
- 10.5.2 BitLocker Facts
- □ 10.5.3 Implementing BitLocker (6:00)
- □ 10.5.4 Configuring BitLocker Recovery Agents (4:47)
- 10.5.5 Configure BitLocker
- 10.5.6 BitLocker Configuration Facts
- 10.5.7 BitLocker To Go (4:38)
- □ 10.5.8 Implementing BitLocker To Go (4:56)
- 10.5.9 BitLocker To Go Facts

# **10.6 Mobile Device Security**

10.6.1 Mobile Device Security and Health (6:13)

- □ 10.6.2 Configuring Microsoft Intune Security Policies (4:00)
- 10.6.3 Configure Privacy Settings
- 10.6.4 Mobile Windows Device Security Facts

#### **10.7 Power Management**

- 10.7.1 Power Management (5:40)
- □ 10.7.2 Configuring Power Plans (6:59)
- □ 10.7.3 Using powercfg to Configure Power Settings (4:10)
- 10.7.4 Power Plan Facts
- 10.7.5 Edit Power Options
- 10.7.6 Create a Power Plan
- 10.7.7 Practice Questions

#### **10.8 Mobility Options**

- 10.8.1 Mobility Tools (5:13)
- 10.8.2 Mobile Tool Facts
- □ 10.8.3 Configuring Work Folders (3:36)
- 10.8.4 Work Folders Facts
- 10.8.5 Offline Files (3:54)
- □ 10.8.6 Configuring Offline Files (8:35)
- 10.8.7 Offline Files Facts
- 10.8.8 Configure Offline Settings

#### **10.9 Mobile Networking**

- 10.9.1 Wi-Fi Direct (5:00)
- □ 10.9.2 Configuring a Wi-Fi Direct Connection (3:19)
- 10.9.3 Broadband Wireless Connections (4:49)
- 10.9.4 Mobile Networking Facts
- 10.9.5 Practice Questions

#### 10.10 Mobile Apps

- 10.10.1 Intune Application Deployment (6:39)
- 10.10.2 Deploying Applications with Intune (7:00)
- □ 10.10.3 Deep Linking an App with Intune (4:27)
- □ 10.10.4 Using Groups (7:05)
- ☐ 10.10.5 Implementing Assigned Access or Public Devices (new) (6:41)
- 10.10.6 Intune Application Deployment Facts
- 10.10.7 Practice Questions

# **10.11 Mobile Application Management with Intune**

- 10.11.1 Intune Mobile Application Management (MAM) (4:03)
- 10.11.2 Mobile Application Management Plans (4:24)
- III.11.3 Implement and Manage MAM (7:10)
- □ 10.11.4 Configuring Windows Information Protection (5:43)
- 10.11.5 Configuring Azure Information Protection Templates (5:23)
- □ 10.11.6 Securing Data with Intune (4:14)
- 10.11.7 Mobile Application Management with Intune Facts

# **11.0 SYSTEM MONITORING AND MAINTENANCE**

# **11.1 System Configuration Tools**

- □ 11.1.1 Viewing System Information (5:47)
- □ 11.1.2 Using the System Configuration Utility (5:45)
- □ 11.1.3 Managing Services (5:08)
- 11.1.4 Configure Services
- □ 11.1.5 Using Management Consoles (6:50)
- □ 11.1.6 Using Task Scheduler (4:10)
- 11.1.7 System Configuration Tool Facts

# **11.2 System Events**

- 11.2.1 Event Viewer (5:22)
- □ 11.2.2 Using Event Viewer (10:12)
- 11.2.3 Event Viewer Facts
- I1.2.4 Event Subscriptions (5:48)
- □ 11.2.5 Configuring Collector-initiated Subscriptions (6:01)
- □ 11.2.6 Configuring Source-initiated Subscriptions (7:46)
- 11.2.7 Event Subscription Facts
- Ճ 11.2.8 Practice Questions

# **11.3 Performance Management**

- 11.3.1 Performance Monitoring (9:52)
- □ 11.3.2 Monitoring Performance (6:24)
- 11.3.3 Performance Tools Facts
- 11.3.4 Windows Performance Toolkit (WPT) (3:04)
- 11.3.5 Windows Performance Toolkit Facts
- 11.3.6 Practice Questions

# **11.4 Resource Monitoring**

- 11.4.1 Resource Monitor and Process Explorer (4:14)
- 11.4.2 Using Task Manager (11:58)
- □ 11.4.3 Monitoring Resources (7:15)
- 11.4.4 Resource Monitoring Tools Facts

# 11.5 Reliability and Performance Maintenance

- 11.5.1 Reliability Monitor and Action Center (5:54)
- □ 11.5.2 Using Reliability Monitor (4:09)
- □ 11.5.3 Using the Action Center (3:10)
- 11.5.4 Reliability Monitor and Action Center Facts

# **11.6 Windows Optimization**

- I1.6.1 Windows Virtual Memory (5:40)
- □ 11.6.2 Configuring Indexing (5:03)
- 11.6.3 Configuring Virtual Memory
- 11.6.4 Windows Optimization Facts
- Ճ 11.6.5 Practice Questions

#### **11.7 Remote Management**

- I1.7.1 Remote Management Tools (7:12)
- □ 11.7.2 Using Remote MMC (5:22)
- □ 11.7.3 Using PowerShell Remoting (6:40)
- 11.7.4 Remote Management Facts
- 11.7.5 PowerShell Remoting
- 11.7.6 Practice Questions

# 11.8 Remote Desktop and Remote Assistance

- 11.8.1 Remote Desktop (6:25)
- □ 11.8.2 Using Remote Desktop (10:17)
- 11.8.3 Remote Desktop Facts
- 11.8.4 Configure Remote Desktop
- 11.8.5 Remote Assistance (4:28)
- 11.8.6 Remote Assistance Facts
- 11.8.7 Using Remote Assistance (7:14)
- 11.8.8 Configure Remote Assistance
- 11.8.9 Practice Questions

# **11.9 System Troubleshooting Tools**

11.9.1 System Troubleshooting Tools (5:23)

- □ 11.9.2 Troubleshooting Startup (4:25)
- 11.9.3 Troubleshoot Startup
- 11.9.4 System Troubleshooting Tool Facts
- □ 11.9.5 Monitoring Device Health with Intune (6:55)
- □ 11.9.6 Monitoring Device Security with Intune (3:14)
- 11.9.7 Monitoring Device Health and Security with Intune Facts
- □ 11.9.8 Using PowerShell Scripts (8:33)
- 11.9.9 PowerShell Scripting Facts

# 12.0 SYSTEM PROTECTION

#### 12.1 Windows Updates

- ➡ 12.1.1 Windows Updates (7:27)
- 12.1.2 Windows Servicing Options (5:38)
- □ 12.1.3 Configuring Windows Update on Windows 10 (6:21)
- □ 12.1.4 Updating Windows Store Applications (1:21)
- 12.1.5 Configure Windows Update
- 12.1.6 Windows 10 Update Facts
- 12.1.7 Practice Questions

#### 12.2 Advanced Windows Updates

- □ 12.2.1 Configuring Windows Update for Business (5:26)
- □ 12.2.2 Validating and Troubleshooting Updates Part 1 (6:03)
- □ 12.2.3 Validating and Troubleshooting Updates Part 2 (5:37)
- □ 12.2.4 Delivering Updates Using Intune (3:25)
- 12.2.5 Advanced Windows Update Facts
- 12.2.6 Windows Update Group Policy Settings
- 12.2.7 Practice Questions

#### 12.3 System Restore

- ➡ 12.3.1 System Restore (6:54)
- 12.3.2 Configuring System Restore (8:28)
- 12.3.3 Create a Restore Point
- 12.3.4 System Restore Facts
- 12.3.5 Practice Questions

#### 12.4 Backup

- 12.4.1 Windows File Backup (12:56)
- 12.4.2 Implementing File Backups (3:35)
- 12.4.3 File History Facts

- 12.4.4 Back Up Files with File History
- □ 12.4.5 Backing Up Data with WBAdmin (7:15)
- 🖹 12.4.6 Data Backup Facts
- 12.4.7 Practice Questions

#### 12.5 Recovery

- □ 12.5.1 Recovering Files from Backup (7:56)
- 12.5.2 Recover a File from File History
- 12.5.3 Recover a File from Previous Versions
- □ 12.5.4 Recovering the System from Backup (5:19)
- 12.5.5 Data Recovery Facts
- ₫ 12.5.6 Practice Questions

#### **12.6 Recovery Environment**

- 12.6.1 Windows System Recovery (10:53)
- □ 12.6.2 Creating Recovery Media (3:27)
- □ 12.6.3 Using Recovery Environment Options (6:51)
- □ 12.6.4 Refreshing the Operating System (4:45)
- □ 12.6.5 Resetting the Operating System (6:20)
- □ 12.6.6 Preparing the System for Recycling (4:16)
- ☐ 12.6.7 Using BootRec (4:04)
- 12.6.8 Recovery Environment Facts
- 12.6.9 Advanced Startup Option Facts

# **13.0 WINDOWS DEFENDER**

#### **13.1 Malware Protection**

- 13.1.1 Malware (11:52)
- 13.1.2 Malware Facts
- 13.1.3 Malware Protection (11:23)
- 13.1.4 Malware Protection Facts
- 13.1.5 Practice Questions

# **13.2 Windows Security**

- □ 13.2.1 Manage Windows Security (6:14)
- 13.2.2 Windows Security Facts
- 13.2.3 Configure Windows Security
- 13.2.4 Practice Questions

# **13.3 Windows Defender Credential Guard**

- 13.3.1 Windows Defender Credential Guard (4:46)
- □ 13.3.2 Use Windows Credential Guard (2:52)
- 13.3.3 Windows Defender Credential Guard Facts
- **§** 13.3.4 Configure Windows Defender Credential Guard

# **13.4 Windows Defender Exploit Guard**

- 13.4.1 Windows Defender Exploit Guard (11:46)
- □ 13.4.2 Use Windows Exploit Guard (4:25)
- 13.4.3 Windows Defender Exploit Guard Facts
- **§** 13.4.4 Configure Windows Defender Exploit Guard
- 13.4.5 Practice Questions

#### **13.5 Windows Defender Advanced Threat Protection**

- 13.5.1 Windows Defender Advanced Threat Protection (12:22)
- ☐ 13.5.2 Use Windows Defender Advanced Threat Protection (4:39)
- 13.5.3 Windows Defender Advanced Threat Protection Facts
- Ճ 13.5.4 Practice Questions

#### **13.6 Windows Defender Application Control**

- 13.6.1 Windows Defender Application Control (13:54)
- □ 13.6.2 Using Windows Defender Application Control (5:38)
- 13.6.3 Windows Defender Application Control Facts
- **§** 13.6.4 Configure Windows Defender Application Control

# **13.7 Windows Defender Application Guard**

- 13.7.1 Windows Defender Application Guard (6:12)
- □ 13.7.2 Using Windows Defender Application Guard (3:36)
- 13.7.3 Windows Defender Application Guard Facts
- 13.7.4 Practice Questions

# **13.8 Windows Defender Firewall**

- 13.8.1 Windows Defender Firewall (8:42)
- □ 13.8.2 Configuring Windows Defender Firewall (4:29)
- 13.8.3 Windows Defender Firewall Facts
- 13.8.4 Configure the Windows Firewall
- Ճ 13.8.5 Practice Questions

# 13.9 Windows Defender Firewall with Advanced Security

- □ 13.9.1 Configuring WDFAS (8:51)
- □ 13.9.2 Configuring an IPsec Connection in WDFAS (8:53)

- 13.9.3 WDFAS Facts
- □ 13.9.4 Configuring Windows Defender Firewall Using PowerShell (7:22)
- 13.9.5 Firewall Configuration with PowerShell Facts
- Ճ 13.9.6 Practice Questions

#### A.0 TESTOUT CLIENT PRO - PRACTICE EXAMS

#### A.1 Prepare for TestOut Client Pro Certification

- A.1.1 TestOut Client Pro Exam Objectives
- ☑ A.1.2 TestOut Client Pro Objectives by Course Section
- A.1.3 How to take the Certification Exam
- A.1.4 Certification FAQs

#### A.2 TestOut Client Pro Question Review

- A.2.1 Client Pro Objective 1: Configuration
- A.2.2 Client Pro Objective 2: Management
- A.2.3 Client Pro Objective 3: Networking
- A.2.4 Client Pro Objective 4: Support
- A.3 TestOut Client Pro Certification Practice Exam

#### **B.0 MICROSOFT MD-100 - PRACTICE EXAMS**

#### **B.1 Prepare for Microsoft MD-100 Certification**

- B.1.1 Microsoft MD-100 Exam Objectives
- B.1.2 Microsoft MD-100 Exam Objectives by Course Section
- 🖻 B.1.3 Exam FAQs
- B.1.4 How to Register for an Exam
- B.1.5 Exam-taking Hints and Tips

#### B.2 Microsoft MD-100 Question Review (20 Random Questions)

- B.2.1 Objective 1.0 Deploy Windows, 20 Random Questions
- B.2.2 Objective 2.0 Manage Devices and Data, 20 Random Questions
- B.2.3 Objective 3.0 Configure Connectivity, 20 Random Questions
- B.2.4 Objective 4.0 Maintain Windows, 20 Random Questions

#### B.3 Microsoft MD-100 Question Review (All Questions)

- B.3.1 Objective 1.0 Deploy Windows, All Questions
- B.3.2 Objective 2.0 Manage Devices and Data, All Questions
- B.3.3 Objective 3.0 Configure Connectivity, All Questions
- B.3.4 Objective 4.0 Maintain Windows, All Questions
- B.4 Microsoft MD-100 Certification Practice Exam

# C.0 MICROSOFT MD-101 - PRACTICE EXAMS

# C.1 Prepare for Microsoft MD-101 Certification

- C.1.1 Microsoft MD-101 Exam Objectives
- E C.1.2 Microsoft MD-101 Exam Objectives by Course Section
- E C.1.3 Exam FAQs
- C.1.4 How to Register for an Exam
- C.1.5 Exam-taking Hints and Tips

# C.2 Microsoft MD-101 Question Review (20 Random Questions)

- C.2.1 Objective 1.0 Deploy and Update Operating Systems, 20 Random Questions
- C.2.2 Objective 2.0 Manage Policies and Profiles, 20 Random Questions
- C.2.3 Objective 3.0 Manage and protect devices, 20 Random Questions
- C.2.4 Objective 4.0 Manage Apps and Data, 20 Random Questions

# C.3 Microsoft MD-101 Question Review (All Questions)

- C.3.1 Objective 1.0 Deploy and Update Operating Systems, All Questions
- C.3.2 Objective 2.0 Manage Policies and Profiles, All Questions
- C.3.3 Objective 3.0 Manage and protect devices, All Questions
- C.3.4 Objective 4.0 Manage Apps and Data, All Questions
- C.4 Microsoft MD-101 Certification Practice Exam